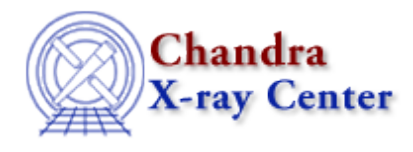

URL: [http://cxc.harvard.edu/ciao3.4/releasenotes/ciao\\_2.3\\_release.html](http://cxc.harvard.edu/ciao3.4/releasenotes/ciao_2.3_release.html) Last modified: 11 August 2006

# **CIAO 2.3 Release Notes**

Return to: Version History

Contents:

- Tools
- Sherpa
- GUIDE
- Libraries

## *Tools*

```
acis_fef_lookup
         − Reworked with interface changes to accommodate calculation of
           PI matrices directly from PHA FEF files (see "mkrmf" notes)
acis_process_events
         − Now fully supports adjustment for the effects of
           charge−transfer inefficiency (CTI)
         − New parameter ("calc_cc_times") to assign time tags in CC
           mode based on target position
         − Added "geompar" parameter (see "pixlib" below)
         − Fixed problem of always writing HDUCLAS3 keyword indicating
           CC time corrections were applied
         − Refinements to the CC mode time of arrival algorithm
         − Now generates warnings if output eventdef contains a column
           that is not calculated and is not being propagated from the
           input event file (i.e. s:pi in eventdef and calculate_pi=no)
         − Now reads RA_TARG, DEC_TARG, ROLL_NOM header keywords (obs.par
          value supersedes keyword values)
         − Changed the order of THETA and PHI WCS names
         − Fix for incorrect updating of WCS keywords when stop != sky
         − Fix for check_vf_pha to only check in VF mode
acisreadcorr
         − Added "random" parameter to set random−number seed
         − Added "geompar" parameter (see "pixlib" below)
asp_apply_sim
         − Added "geompar" parameter (see "pixlib" below)
asp_calc_offsets
         − Added "geompar" parameter (see "pixlib" below)
asphist
         − Added "max_bin" parameter to control maximum number of aspect
           bins
         − Added "geompar" parameter (see "pixlib" below)
```
− Now allows for generic column ordering

 − Reworked to take input files out of time order − Now errors out if SIM\_\* keywords are missing in event file (previously assumed value of 0) dmarfadd − New code to exposure weight the FRACRESP column in grating ARFs dmcoords − Now allows 'q' or 'quit' to exit interactive mode − Added "geompar" parameter (see "pixlib" below) dmcopy / dmextract / dmfilth / dmlist / dmstat − Re−linked to use updated region library (see library notes below) hrc\_process\_events − Can now apply a correction to the AMP\_SF column in the event structure (AMP\_SF is used in deciding which events to correct for the tap ringing problem) − Added "geompar" parameter (see "pixlib" below) − Changed the order of THETA and PHI WCS names mkarf / mkexpmap / mkgarf / mkinstmap − HRC msk1 file support added − Can work around defective/ambiguous ACIS msk1 files − Added "geompar" parameter (see "pixlib" below) − Tools reflect changes to "ardlib" library (see below) mkgrmf − Added "geompar" parameter (see "pixlib" below) mkpsf − Added "geompar" parameter (see "pixlib" below) − Fixed bug that caused a failure to resolve CALDB psflib hypercube file when using ACIS − Fixed bug that prevented unique outpsffile filename from retaining path information mkrmf − Can now calculate PI matrices directly from PHA FEF files (default behavior; requires CALDB 2.18 or later) − Modified CALDB lookups to work with CTI correction mkwarf − Modified CALDB lookups to work with CTI correction − Added "geompar" parameter (see "pixlib" below) psextract − Fix for problem determining which ASOL, AOFF, sim+AOFF files are being used − Changes for new acis\_fef\_lookup interface psf\_project\_ray − Removed parameters elevation, azimuth, imagesize, and resolution − Added "geompar" parameter (see "pixlib" below) − Now copies energy column from input ray file (spectrum input was only recording single energy (first row) in header) − Now copies full header from ray file and evtfile (if provided)

- − Fixed problem of not reporting error when evtfile is missing
- − Changed the order of THETA and PHI WCS names

## reproject\_events

- − Speed enhancements
- − Added "geompar" parameter (see "pixlib" below)

#### sso\_freeze

- − Fixed bug with processing a stack of input event files in which the code failed to reproject correctly the events from the second and subsequent files in to the first file's reference frame, which resulted in incorrect solar−system−object−centered coordinates for the events from those files
- − Corrected initialization of TLMIN and TLMAX keywords for ocCol and skyCol (improper initialization prevented ds9 from centering image on screen)
- − No longer crashes when output file exists and clobber=no

#### tg\_create\_mask

− Added "geompar" parameter (see "pixlib" below)

#### tgextract

− Added "geompar" parameter (see "pixlib" below)

### tg\_resolve\_events

- − Added "geompar" parameter (see "pixlib" below)
- − Fix for slightly incorrect coordinates in MEG data in region where HEG and MEG arms overlap
- − Changed the order of THETA and PHI WCS names
- − Modified CALDB lookups to work with CTI correction

#### *Sherpa*

```
− New models, erf and erfc, that wrap the error function and
  complimentary error function, respectively
− Fixed bug where JDPILEUP model ignored any previous data filtering
```
# *GUIDE*

− Bug fix to allow usage of ATOMDB v1.2

## *Libraries*

```
* NOTE *
Library changes apply ONLY to tools in the patch (i.e. those listed
under "Tools" above)
ardlib
         − Semantics for ACIS detsubsys options have changed
         − Added support for HRC−S detsubsys options
         − Added support for the HRC bad pixel file
         − If the observation information file has CTI_CORR=yes, then
           the CALDB lookups will specify CTI corrected files
dslib
         − Improvements in handling NaN's and event file headers
header/history lib
         − Enhancements for CTI correction (added 'CTI_CORR' keyword)
```
− Tools now put full parameter content in history

#### pixlib

- − Many tools now use "geompar" parameter to control which parameter file specifies pixlib geometry files (default is still "geom.par")
- − Fixed problem of using wrong value for the LETG Rowland torus diameter
- − pixlib info now included in history of output file

#### region lib

- − Fixes for pie() and sector() producing incorrect results for theta\_min and theta\_max in the third quadrant (180 < theta < 270)
- − Fix for problem where areas determined by pixel−counting (e.g. areas of complex shapes that cannot be determined analytically) were too large because the "pixelated" shapes were included twice
- − Fixes for incorrect area calculation using two "near" shapes (i.e. shapes whose bounding boxes overlap but are not within each other)
- − Fixes for problems with field() areas

#### rmflib

− General updates and minor bug fixes

The Chandra X−Ray Center (CXC) is operated for NASA by the Smithsonian Astrophysical Observatory. 60 Garden Street, Cambridge, MA 02138 USA. Smithsonian Institution, Copyright © 1998−2006. All rights reserved.

URL: [http://cxc.harvard.edu/ciao3.4/releasenotes/ciao\\_2.3\\_release.html](http://cxc.harvard.edu/ciao3.4/releasenotes/ciao_2.3_release.html) Last modified: 11 August 2006